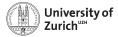

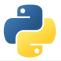

# Where the fun really starts – Useful python libraries for scientific computing

Scientific Programming with Python

Christian Elsasser

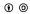

This work is licensed under the Creative Commons Attribution-ShareAlike 3.0 License.

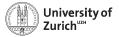

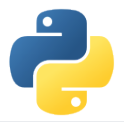

# Setup

The idea in this lecture is that you can directly follow the commands in the jupyter notebok to better understand what we can achieve with the discussed libraries

Download material

\$ wget http://www.physik.uzh.ch/~python/python/lecture7/
material\_usefullib\_lec.tar.gz

Unpack it

\$ tar xvf material\_usefullib\_lec.tar.gz

- Enter the directory
  - \$ cd material\_usefullib\_lec
- ... and open the notebook
  - \$ ipython notebook Lecture.ipynb
- Also you need to install feedparser
  - \$ sudo aptitude install python3-feedparser

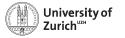

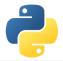

# Introduction

So far rather high-level topics; now it is time to learn more about the right tools!

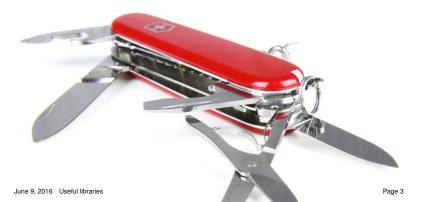

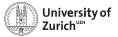

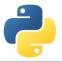

# **Covered Areas**

- Time & date
  - datetime
- Data handling
  - csv
  - ► json
  - sqlite3
  - pandas
- Web tools
  - requests/urllib
  - ▶ feeder
  - BeautifulSoup
- Advanced visualisation
  - seaborn
  - bokeh

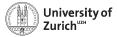

## Time & Date

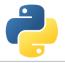

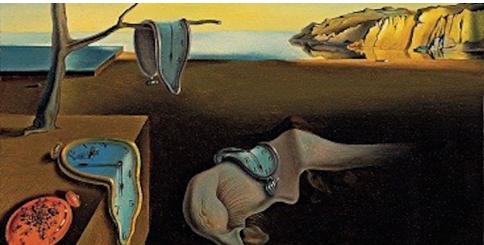

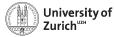

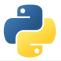

### datetime

#### https://docs.python.org/3.4/library/datetime.html

- Collection of classes to manipulate date and time
- Most important class datetime to represent date (year, month, day) and time (hour, minute, second, millisecond)
- ► strptime and strftime to load and dump dates from and to a string, respectively → format defined via standard time fields (*i.e.* %Y for four-digit year, %b for three-letter month abbreviation, etc. using locale information)
- ► Timezone info encodable via abstract base class of tzinfo, *e.g.* pytz
- timedelta as difference between datetime objects allowing to make calculations

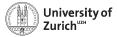

# **Data Handling**

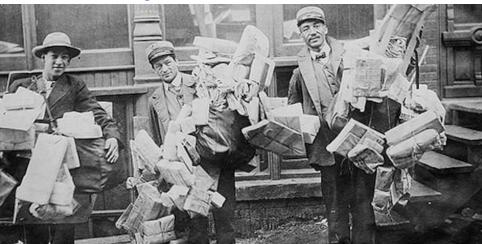

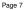

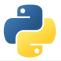

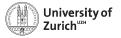

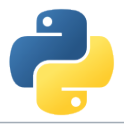

#### csv

#### https://docs.python.org/3.4/library/csv.html

- Module to read and write data from a "comma"-separated file object (csv.reader and csv.writer)
- Specifications format (delimiters, string identifier, etc.) via keyword arguments
- Processing of in- and output needs to be sanatised manually
- Dialect/format can be also "sniffed" by (csv.Sniffer)
- csv.DictReader and csv.DictWriter allow to read into dictionnaires with header information and to dump dictionnaries

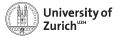

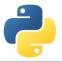

### json

https://docs.python.org/3.4/library/json.html http://docs.python-guide.org/en/latest/scenarios/json/

- Interface between python's data structure and the JavaScript Object Notation (JSON)
- ► Translation using json.dumps and json.loads from and to strings
- ▶ ... or directly into or from a file using json.dump and json.load
- Possibility to define parsing rules via derived classes from JSONEncoder and JSONDecoder

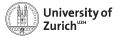

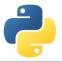

### json

https://docs.python.org/3.4/library/json.html http://docs.python-guide.org/en/latest/scenarios/json/

- Interface between python's data structure and the JavaScript Object Notation (JSON)
- ► Translation using json.dumps and json.loads from and to strings
- ▶ ... or directly into or from a file using json.dump and json.load
- Possibility to define parsing rules via derived classes from JSONEncoder and JSONDecoder

| $Python \leftrightarrow JSON$                            |                                                                                                    |                         |
|----------------------------------------------------------|----------------------------------------------------------------------------------------------------|-------------------------|
| dict<br>list (tuple)<br>None                             | $\begin{array}{c} \leftrightarrow \\ \leftrightarrow \\ \leftrightarrow \\ \leftrightarrow \end{array}$ | object<br>array<br>null |
| <ul> <li>All appared data are puthen interest</li> </ul> |                                                                                                    | us stard an atom al     |

All encoded data are python-internally treated as string!

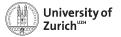

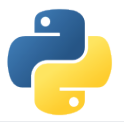

# sqlite3

https://www.sqlite.org

What is SQLite?

- SQLite is a light-weight (= server-less) SQL-type (= spreadsheet-based) database system.
- The database processes are directly embedded in the front-end program.
- Due to the outsourced write-interlock handling write intensive programs will suffer.
- Some SQL commands are not valid (removing column, rename column).

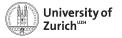

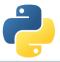

sqlite3 https://www.sqlite.org

### A few typical (SQL) commands

| Purpose                                                             | Command                                         |
|---------------------------------------------------------------------|-------------------------------------------------|
| Retrieve all the data from a table                                  | SELECT * FROM                                   |
| Retrieve some columns<br>(c1,c2) from a table t with a<br>condition | SELECT c1,c2 FROM t WHERE <cond></cond>         |
| Group entries according to values                                   | SELECT SUM(c1),AVG(c2) FROM t GROUP<br>BY c3,c4 |
| Add new entry                                                       | INSERT INTO t (c1,c2) values<br>(v1,v2)         |
| Delete an entry                                                     | DELETE FROM t WHERE c1=v1 AND c2=v2             |
| June 9, 2016 Useful libraries                                       | Page 11                                         |

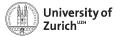

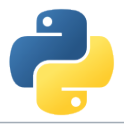

### sqlite3

#### https://docs.python.org/3.4/library/sqlite3.html

- Database operations on sqlite3 databases
- ▶ sqlite3.conntect to get a handler on the database
- ► Default output of (part of) a row is a list → possibility to change the behaviour via the row\_factory variable of the database
- Use ? as placeholder insted of concatenating the SQL command by Python string operations
- Use executemany() to run same SQL command with several parameter sets
- All executed commands need to be commited before closing the connection (<dbvariable>.commit())

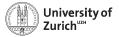

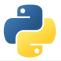

### pandas

### https://pandas.pydata.org

- Offering data containers plus corresponding functionality
- ► e.g. Time series pd.Series and their notorious functions (*i.e.* rolling-"whatever"-you-want function)
- Many SQL-like data operations (group, merge)
- Interface to a large variety of file formats (Nobody has heard about all of them!)
- ► Data interface/API to many data repositories (Yahoo Finance, FRED)

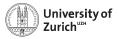

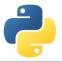

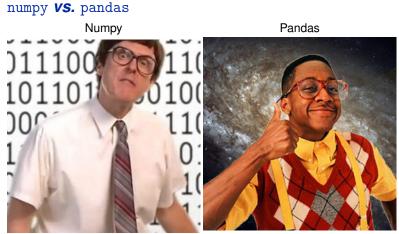

fast and good with numbers

a bit slow and cool with everything

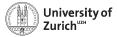

# Web Tools

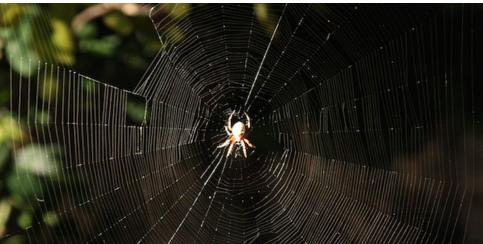

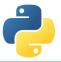

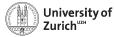

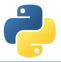

# requests / urllib

http://docs.python-requests.org/en/master/ https://docs.python.org/3.4/library/urllib.html

#### requests

- ► User-friendly module for HTTP functionality
- ► POST and GET (and the others) functionality (→ extraction of web site content, download of files, low-level handling of APIs, etc.)
- Possiblity to specify sessions (requests.Session)
- Submission of additional parameters to specify proxy, authentification, etc.

#### urllib

- ► For some functionalities we need to fall back to urllib
  - Download files easily
  - Retrieve data from files iteratively

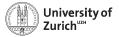

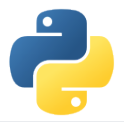

### feedparser

https://pythonhosted.org/feedparser/introduction.html

- Handling of RSS and Atom feeds
- Metadata of the news items including short description plus link to the full text

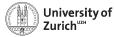

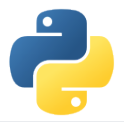

### BeautifulSoup

#### https://www.crummy.com/software/BeautifulSoup/bs4/doc/

- ► Parsing of HTML or XML files into a tree structure
- Selection of sections based on tags including their attributes (class, id, name, etc.) possible
- ► Also extraction of attributes possible (e.g. href field for HTML links)
- parent, children, siblings methods allow to navigate in the structure of the document

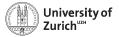

# Visualisation

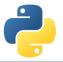

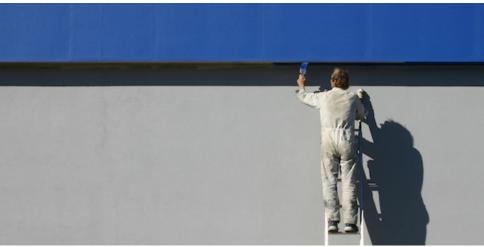

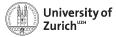

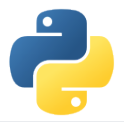

### seaborn

#### https://web.stanford.edu/ mwaskom/software/seaborn/

- Collection of advanced plots (including some analytics capabilities)
  - Heat-map
  - Correlation (incl. clustering)
  - Distributions
  - Kernel density
  - Violin plot
- Many single commands for a combination of plots (with all the good and evil behind it!)
- ► Based on matplotlib ⇒ deep down there are matplotlib options that can/need to be configured
- ► Fast option to create advanced standard plots (*i.e.* you can spend a lot of time to configure them to your needs)

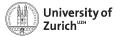

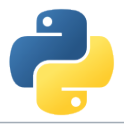

### bokeh

### http://bokeh.pydata.org/

- Interface to build (interactive) JavaScript-based plots and tables
- Interaction via
  - Plot tools (Zoom, selection, mousetip tools, etc.)
  - Buttons, text fields, sliders, drop-down selections, etc.
  - JavaScript
- Alternative to JavaScript's standard approaches (*e.g.* D3.js, Chart.js or home-made tables with jQuery)
- Build-up of standalone HTML files or collection of HTML div's (or embedded in a jupyter/ipython notebook)
- Toolbox for user interactions (zoom, crosshair, selections, etc.) as well as additional interactions (buttons, sliders, etc.)
- Possibility to embed Google maps for the display of geographical locations
- Includes a server to handle client requests

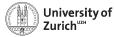

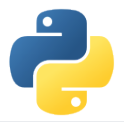

# **Advanced Python modules**

We omitted any modules with a large and specific purpose  $\rightarrow$  otherwise you would sit here tomorrow

Left to the interested audience to explore them further

- ▶ NLTK (www.nltk.org)  $\rightarrow$  Natural language processing
- scikit-learn (scikit-learn.org)  $\rightarrow$  Machine learning
- $\blacktriangleright$  scikit-learn (scikit-image.org)  $\rightarrow$  Image processing and analysis

▶ ...

Rapidly growing and improving landscape of python modules, but with still some "whitish" spots (*e.g.* time series)  $\Rightarrow$  Reflection of available alternatives?

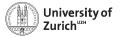

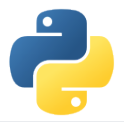

# Conclusion

- Large variety of modules (growing every day), not just data analysis, but also for web interface, etc.
- Many packages targeting APIs
  - Twitter  $\rightarrow \texttt{tweepy}$
  - Yandex translator  $\rightarrow$  yandex.translate
  - ▶ Quandl  $\rightarrow$  quandl
  - $\Rightarrow$  Do not reinvent the wheel!
- pip is your friend and helper
  - Local installation: --user installs it to the \$PYTHONINSTALLPATH
  - Behind proxy: --proxy=<proxyname> e.g. gateway.uzh.ch:7777
- Learning by doing!
- ...But knowing what functionalities are available and their potential is half the battle!